- 1) Visit the online portal at https://www.citizenserve.com/urbanaillinois
- 2) Click on LOGIN in the top right:

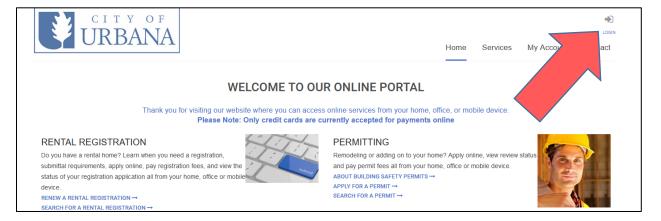

3) You'll see this LOGIN screen, choose "Register Now" on the right.

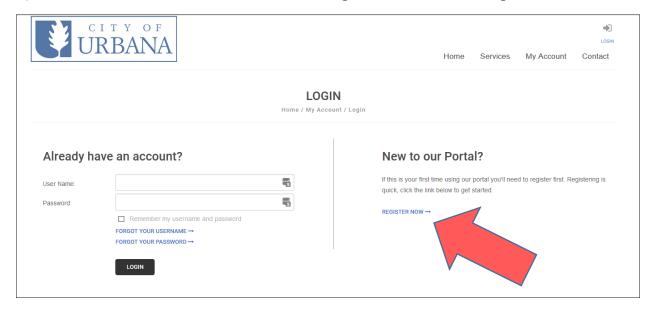

4) Choose the Registration Type "Restaurant/Bar".

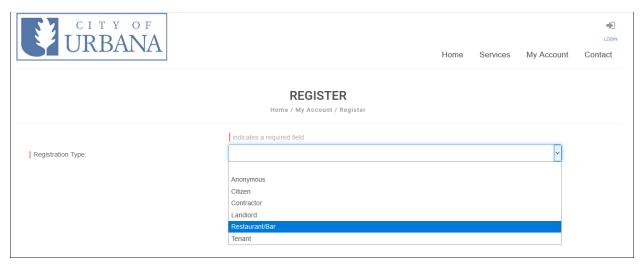

5) Complete the information. Required fields are marked with a red line on the left. You will create your username and password at the bottom of the registration form.

| URBANA             |                      |                                   | Home | Services | My Account | Contac |
|--------------------|----------------------|-----------------------------------|------|----------|------------|--------|
|                    |                      | REGISTER  ' My Account / Register |      |          |            |        |
|                    | indicates a required | field                             |      |          |            |        |
| Registration Type: | Restaurant/Bar       |                                   |      |          | ~          |        |
| Email:             |                      |                                   |      |          |            |        |
| Confirm Email:     |                      |                                   |      |          |            |        |
| First Name:        |                      |                                   |      |          |            |        |
| Last Name:         |                      |                                   |      |          |            |        |
| Home Address:      |                      |                                   |      |          |            |        |
| City, State, Zip:  |                      |                                   |      |          |            |        |
| Business Name:     |                      |                                   |      |          |            |        |
| Mailing Address:   |                      |                                   |      |          |            |        |
|                    |                      |                                   |      |          |            |        |
| City, State, Zip:  |                      |                                   |      |          |            |        |
|                    |                      |                                   |      |          |            |        |
|                    | at least one p       | hone number is required           |      |          |            |        |
| Home Phone:        |                      |                                   |      |          |            |        |
| Cell Phone:        |                      |                                   |      |          |            |        |
| Work Phone:        |                      |                                   |      |          |            |        |
| Fax:               |                      |                                   |      |          |            |        |
|                    |                      |                                   |      |          |            |        |
| User Name:         |                      |                                   |      |          |            |        |
| Password:          |                      |                                   |      |          |            |        |
| Confirm Password:  |                      |                                   |      |          |            |        |
|                    |                      |                                   |      |          |            |        |